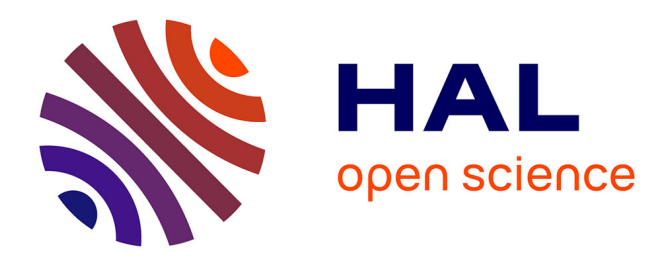

#### **Guide d'initiation à l'identification des charbons de bois archéologiques**

Aurélie Salavert

#### **To cite this version:**

Aurélie Salavert. Guide d'initiation à l'identification des charbons de bois archéologiques. Master. QPB22 Diversité anatomique et taxinomique en archéobotanique, Master BEE, Muséum national d'histoire naturelle, Paris, France. 2024, pp.23. mnhn-04406333v2

#### **HAL Id: mnhn-04406333 <https://mnhn.hal.science/mnhn-04406333v2>**

Submitted on 19 Feb 2024

**HAL** is a multi-disciplinary open access archive for the deposit and dissemination of scientific research documents, whether they are published or not. The documents may come from teaching and research institutions in France or abroad, or from public or private research centers.

L'archive ouverte pluridisciplinaire **HAL**, est destinée au dépôt et à la diffusion de documents scientifiques de niveau recherche, publiés ou non, émanant des établissements d'enseignement et de recherche français ou étrangers, des laboratoires publics ou privés.

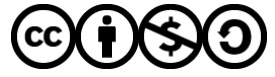

[Distributed under a Creative Commons Attribution - NonCommercial - ShareAlike 4.0 International](http://creativecommons.org/licenses/by-nc-sa/4.0/) [License](http://creativecommons.org/licenses/by-nc-sa/4.0/)

# **Guide d'initiation à l'identification des charbons de bois archéologiques**

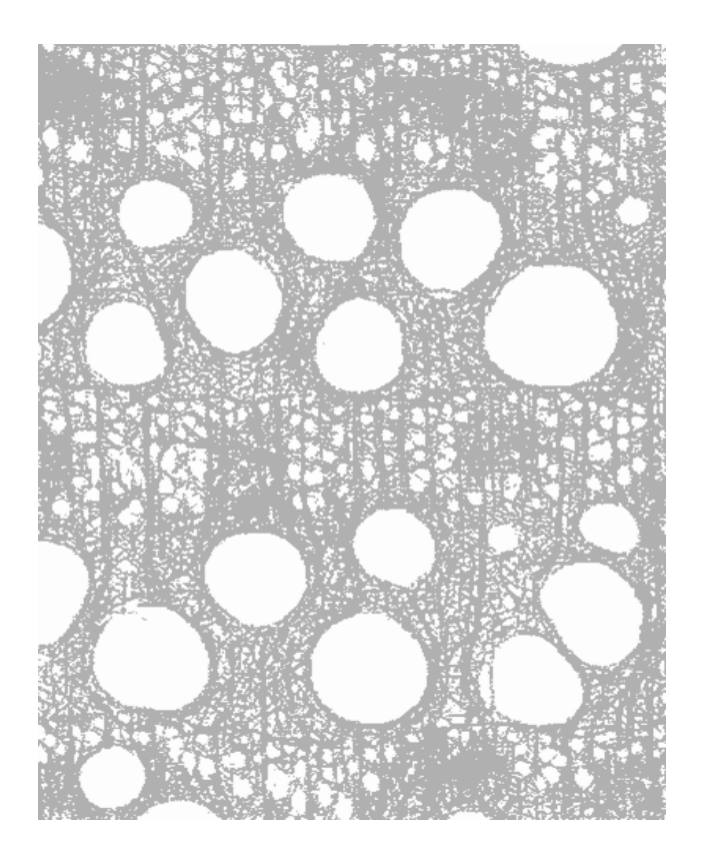

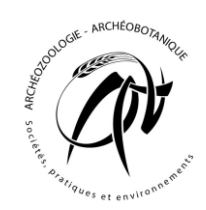

Auteur : Aurélie Salavert (MNHN) Année : 2023

Version 1, inédit

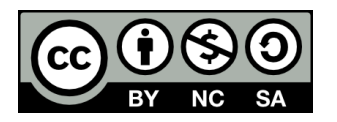

Pour citer ce document : Salavert A. 2023, Guide d'initiation à l'identification des charbons de bois archéologiques. Appui au TP. Diversité anatomique et taxinomique en archéobotanique (QPB22), Parcours Quaternaire, Préhistoire et bioarchéologie, Master BEE, MNHN, Inédit

## PREAMBULE

Ce guide a été rédigé dans le cadre du cours/TD d'anthracologie dispensé au sein du module QPB22 *Diversité anatomique et taxinomique en archéobotanique* parcours Quaternaire, Préhistoire et Bioarchéologie, master Biodiversité, Ecologie et Evolution du MNHN.

Son objectif est de présenter les principaux critères à observer sous le microscope afin de déterminer les charbons de bois issus des collections de référence et d'échantillons archéologiques. Le guide s'adresse à des étudiants et étudiantes non-biologistes ayant néanmoins des connaissances de base dans la mise en place des tissus ligneux (pour le MNHN, suivre le QPB09, mise à niveau en biologie).

Pour toute mention d'erreurs, remarques ou suggestions, merci de me contacter par email salavert[at]mnhn.fr

La majorité des photographies est issue du site internet suivant : http://www.woodanatomy.ch

## 1. INTRODUCTION

Le bois combine un système longitudinal et transversal. Pour observer l'anatomie du bois, les anthracologues réalisent des coupes manuelles dans les bois/charbons de bois selon trois plans (transversal, longitudinal tangentiel, longitudinal radial). **Chaque plan apporte des informations sur un élément anatomique donné et permet l'identification du taxon 1 .** L'identification est réalisée sous un microscope optique à réflexion avec des grossissements pouvant aller de X50 à X1000. L'anthracologue/xylologue utilise des atlas d'identification  $2$  correspondant à la région dans laquelle il travaille ainsi qu'une collection de référence rassemblant des charbons de bois modernes.

Ce document est une introduction à l'identification taxonomique des charbons de bois. Le rang d'identification taxonomique les plus souvent atteint est celui du genre (e.g., *Salix*, *Acacia*, *Acer*, *Quercus*…), parfois le groupement d'espèces (e.g., *Prunus type avium/padus ; Quercus* à feuillage caduque ou sempervirent), ou l'espèce (*Acer* type *campestre*). Parfois, seule la sousfamille peut être proposée (e.g., Maloideae/Maleae).

Le guide est organisé par grand groupe taxonomique (Gymnospermes/Angiospermes<sup>3</sup>), par type d'éléments (principaux et secondaires) puis par type de tissus/cellules.

<sup>&</sup>lt;sup>1</sup> Unité quelconque (genre, famille, espèce, sous-espèce, etc.) des classifications hiérarchiques des êtres vivants.

<sup>2</sup> Ouvrage rassemblant les principales essences ligneuses que l'on peut potentiellement identifier dans une région donnée. La description et les photographies des trois coupes d'observation (transversale, longitudinale tangentielle et radiale) sont présentées. En général, une clé d'identification y est associée, elle s'appuie sur divers critères anatomiques discriminant permet une identification préliminaire de l'essence. Les atlas ne sont pas disponibles pour toutes les régions du monde, notamment les milieux tropicaux.

<sup>3</sup> Angiosperme : bois hétéroxylé. Plantes à graines. Les angiospermes possèdent des ovules contenus dans des ovaires qui, à la suite d'une double fécondation, donneront un fruit. Par ailleurs, leurs organes reproducteurs sont condensés en une fleur ; Gymnosperme : bois homoxylé. Plantes à graine. Leur caractéristique réside dans le fait que l'ovule est à nu (non enclos dans un ovaire à la différence des angiospermes) et est porté par une feuille fertile.

## 2. LES GYMNOSPERMES

Le bois des gymnospermes est dit « homoxylé ». Il a un aspect homogène, car le bois est formé essentiellement de **trachéides** qui forment la masse principale du bois et assurent à la fois le soutien et la conduction de la sève brute. Toutes les gymnospermes sont composées de **trachéides** et de **parenchyme horizontal**, autrement dit, des rayons. **Il n'y a pas de vaisseaux** (figure 1).

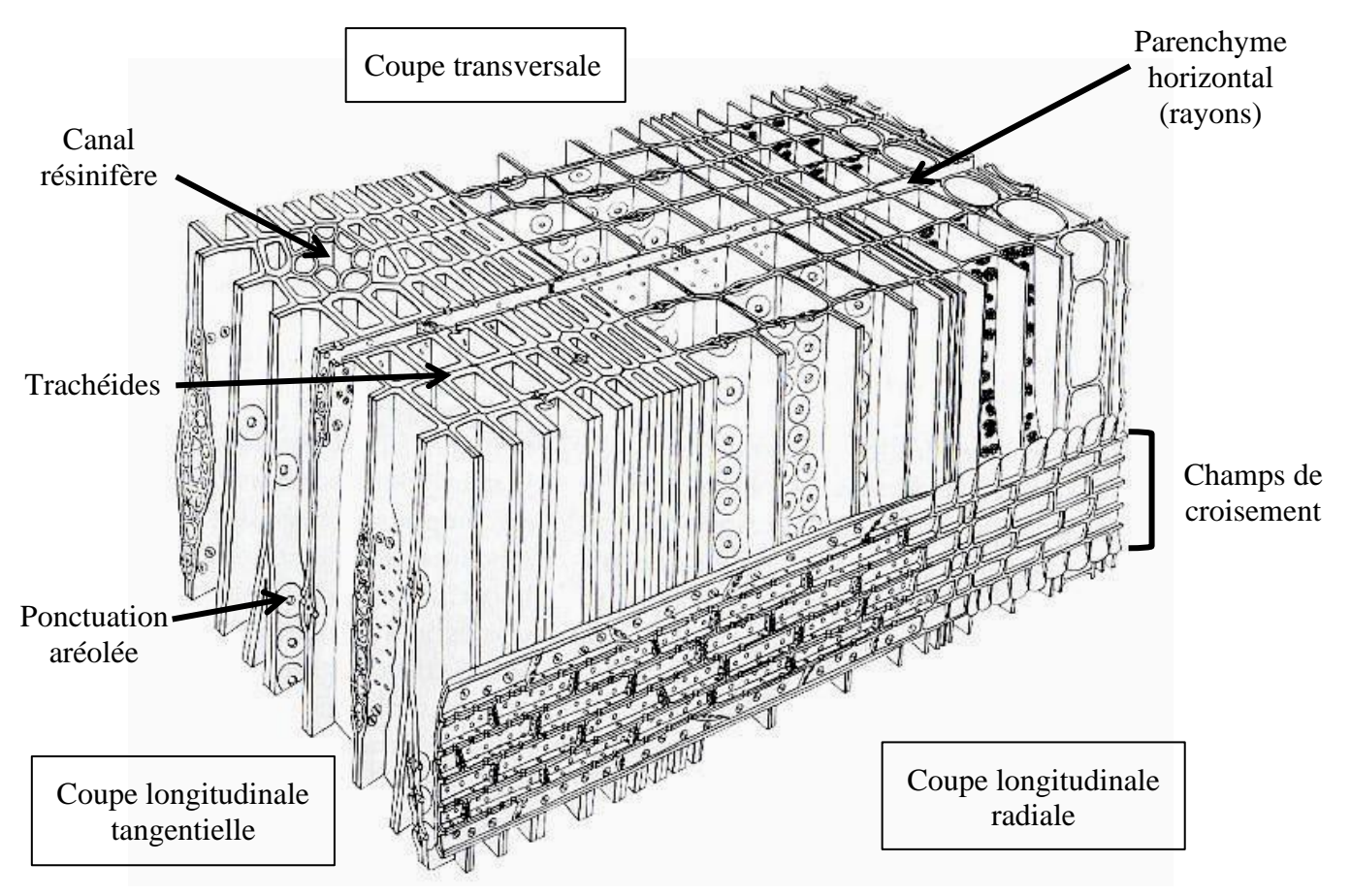

*Figure 1 Principales cellules observées sur les trois plans d'observation d'un bois homoxylé (gymnosperme).*

#### **2.1 LES TRACHEIDES**

Les trachéides constituent 90 à 95 % des cellules de bois de gymnospermes. L'épaisseur des parois des trachéides est variable. La transition entre le bois initial et le bois final de la même année peut être abrupte (bien distincte à l'œil nu) ou peu visible. Ce fait résulte du contraste marqué entre les trachéides formées en début de saison végétative (printemps, paroi mince, cavité/lumen large) et celles formées à la fin de la saison (été, paroi épaisse à très épaisse, cavité/lumen étroit).

La **transition entre le bois initial et final** (abrupte ou continue) est observée en *coupe transversale*. Elle n'est pas toujours des plus évidentes à observer (figure 2).

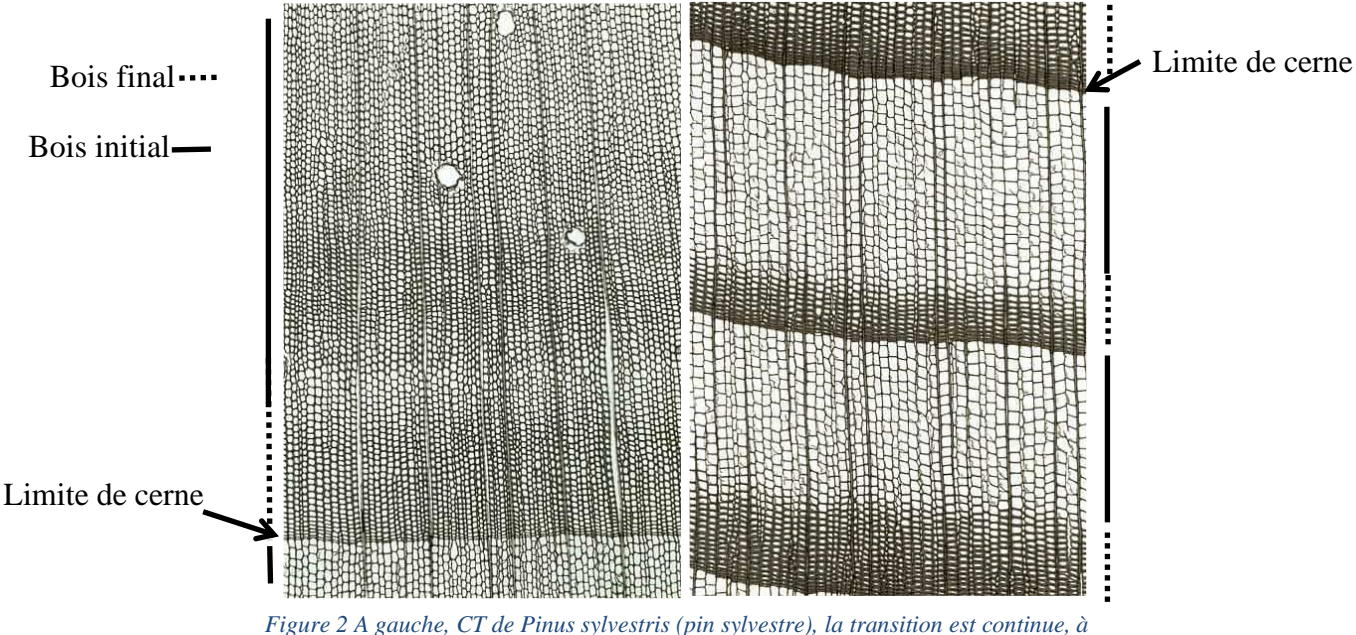

*droite, CT d'Abies alba, la transition est abrupte.*

Les trachéides communiquent latéralement entre elles par des **ponctuations simples aréolées** qui permettent la circulation de la sève d'une cellule de trachéide à l'autre (figure 3). Les ponctuations dans les **champs de croisement** 4 (intersection cellules de rayon/trachéides) permettent la circulation de la sève des trachéides vers les rayons.

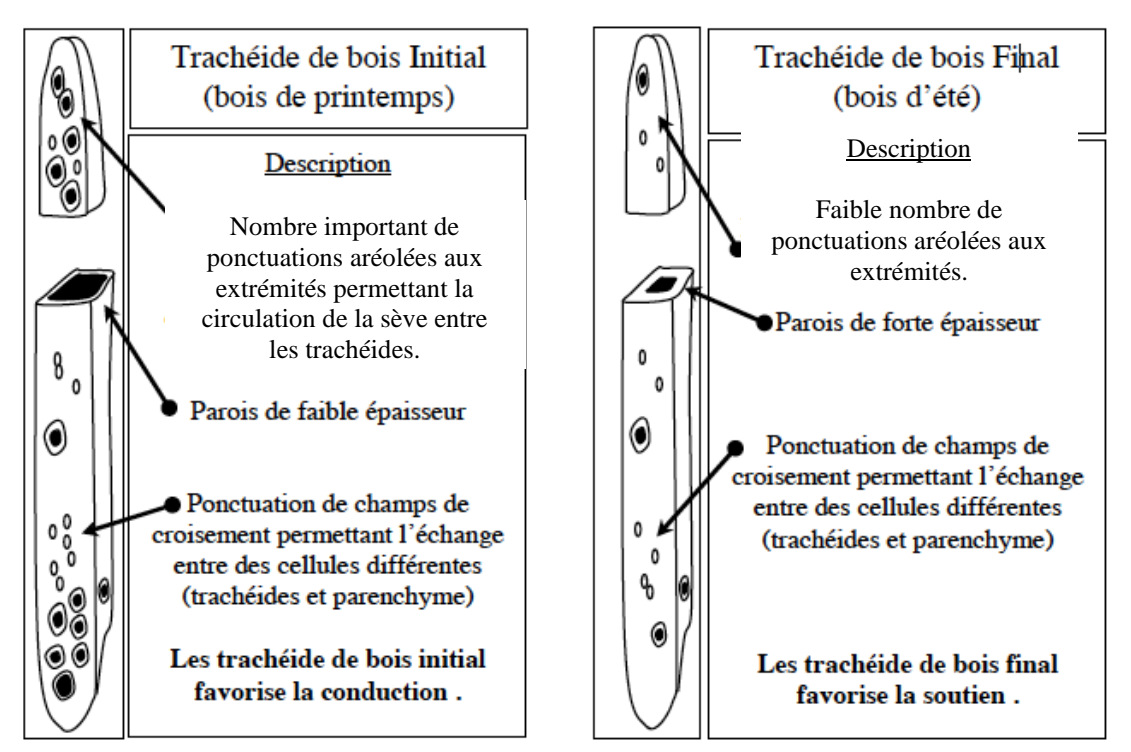

*Figure 3 Vues transversales et longitudinales des trachéides du bois initial et final (source inconnue).*

4

<sup>4</sup> Chez les gymnospermes, il s'agit de l'intersection des trachéides avec les cellules de rayon ; chez les angiospermes, le terme approprié est « intersection rayon/vaisseau ».

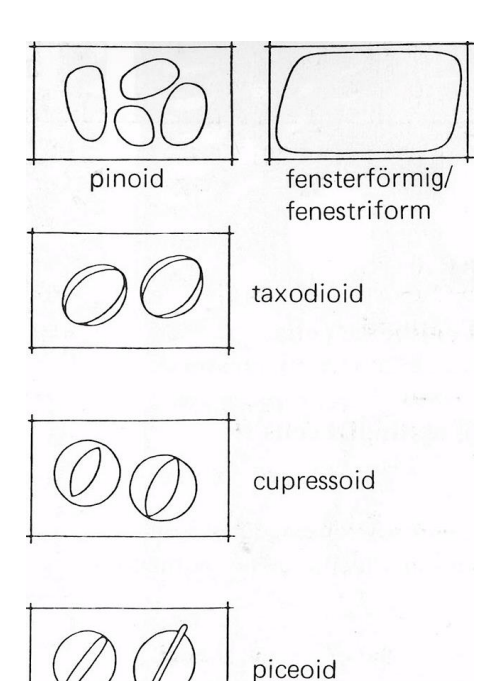

Les ponctuations des champs de croisement sont un caractère important pour déterminer l'essence du bois. Il faut considérer leur **dimension**, leur **nombre par champs de croisement**, leur **forme** et leur **type**. Il y a 4 grands types de ponctuations (figure 4).

Il s'agit du critère le plus discriminant pour déterminer les gymnospermes (rang du genre), mais aussi le plus difficilement accessible. Ils sont visibles à fort grossissement (min. X50), en *coupe longitudinale radiale*.

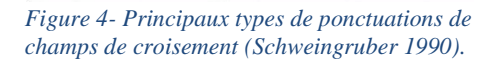

#### **2.2 LE PARENCHYME HORIZONTAL**

Le parenchyme horizontal, ou **rayon** ligneux, participe au stockage des réserves nutritives des gymnospermes.

Les éléments diagnostiques des rayons sont principalement observables sur la *coupe longitudinale tangentielle*. La **largeur des rayons** est généralement d'une seule cellule (rayons unisériés), quelquefois de deux cellules (rayons bisériés) en section tangentielle (figure 5). Leur hauteur peut varier de 1 à 40 cellules, parfois plus. S'ils sont uniquement constitués de cellules de parenchyme, on parle de rayons homogènes. S'ils possèdent en plus d'autres éléments (trachéides transversales ou canaux résinifères), ils sont dits hétérogènes.

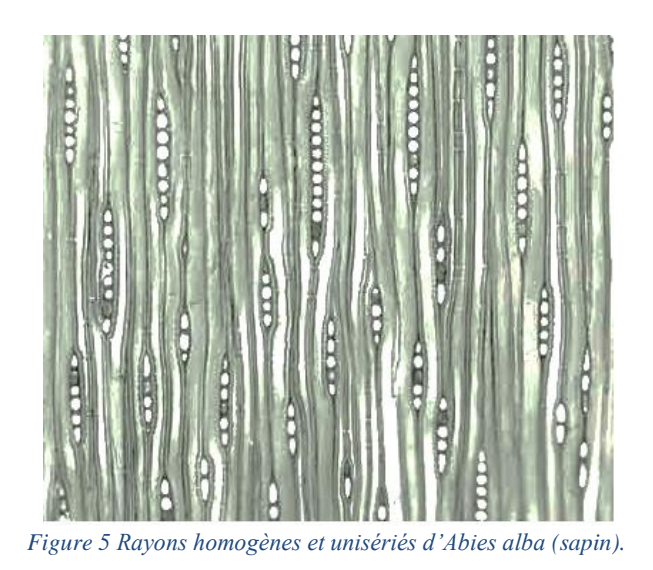

### **2.3 ELEMENTS SECONDAIRES**

D'autres éléments ne sont pas présents systématiquement dans le bois des gymnospermes (figure 6). Cependant, leur absence/présence peut être d'une grande aide pour identifier le fragment.

- La présence/absence de **canaux résinifères axiaux** (il peut avoir des canaux résinifères horizontaux dans les rayons hétérogènes). Ils sont visibles en *coupes transversale, longitudinale tangentielle et radiale*.

- La présence/absence d'**épaississements spiralés** qui sont des renforcements de type hélicoïdaux de la paroi interne des trachéides. Ils sont visibles en *coupes longitudinales (tangentielle et radiale)*.

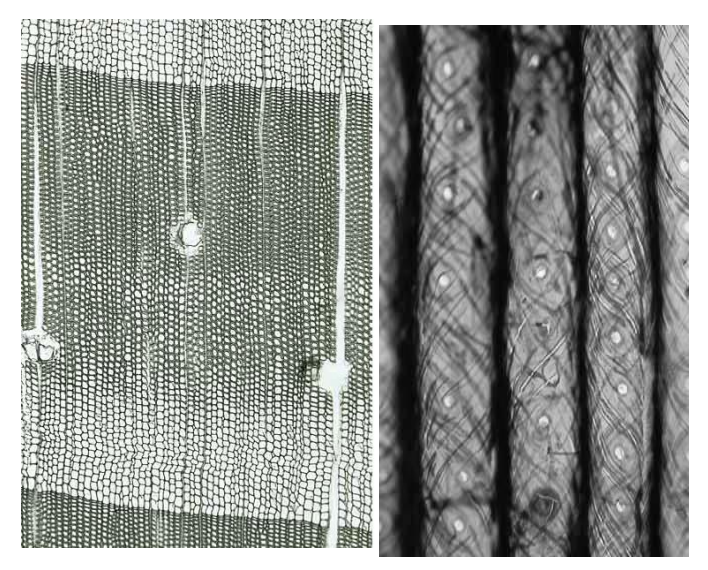

*Figure 6 Éléments secondaires chez les gymnospermes. A gauche, canaux résinifères dans le bois final, en coupe transversale chez Pinus sylvestris (pin) ; à droite, épaississements spiralés visibles en coupes longitudinales chez Taxus baccata (if).*

## 3. LES ANGIOSPERMES

Le bois des angiospermes est dit « hétéroxylé » car leur plan ligneux est complexe et très diversifié selon les essences. Il est constitué de quatre principaux types de cellules : **vaisseaux**, **fibres**, **parenchyme horizontal** et **parenchyme longitudinal**.

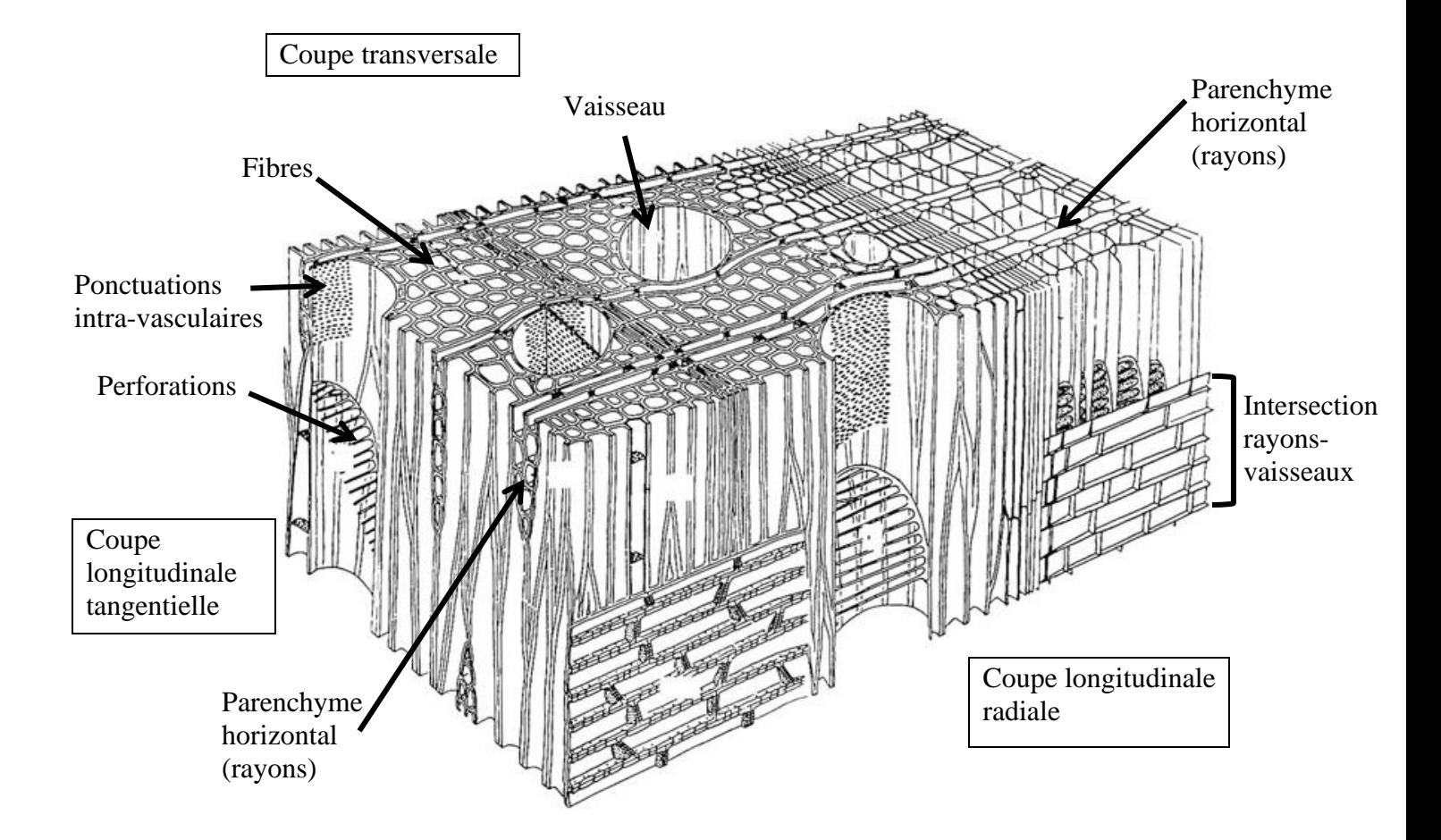

### **3.1 LES VAISSEAUX**

Il s'agit de cellules creuses qui servent à conduire la sève brute depuis les racines jusqu'aux feuilles. Les vaisseaux occupent 5 à 30% du bois et contiennent parfois des dépôts divers tels que de l'amidon, du tanin, des résines, des cristaux et des thylles.

Les éléments à observer sont les suivants :

**(a)** L'observation de la **taille**, la **disposition** et le **nombre de vaisseaux<sup>5</sup>** en *coupe transversale* permet une première classification en deux groupes qui constitue la première entrée dans la clé d'identification des angiospermes : les bois poreux et les bois diffus à semi-poreux (figure 7).

<sup>5</sup> On parle aussi de pores.

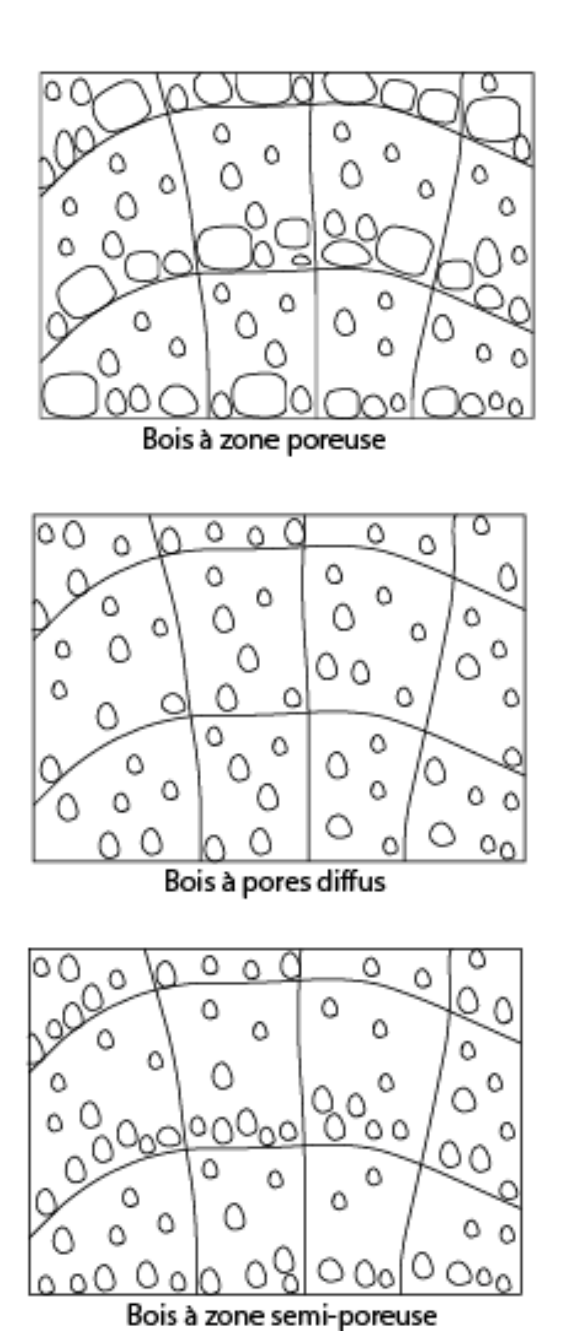

Les bois à zone initiale poreuse : les vaisseaux dans le bois initial ont un diamètre beaucoup plus grand que celui des vaisseaux du bois final (ex : *Quercus, Fagus, Fraxinus*).

Les bois à pores diffus : la répartition des vaisseaux dans les cernes annuels est uniforme et les vaisseaux ont le même diamètre (ex : *Betula, Populus, Acer*).

Les bois à zone semi-poreuse : les vaisseaux ont le même diamètre dans tout l'accroissement annuel mais ils sont plus abondants dans la zone initiale (ex : *Prunus avium*).

*Figure 7 Schéma des différentes porosités du bois chez les angiospermes (dessin : AS).*

**(b)** Les **perforations** à chaque extrémité des éléments de vaisseau assurent la conduction dans les files d'éléments de vaisseau (figure 8). Ces perforations, visibles dans *les deux coupes longitudinales*, peuvent être simples ou scalariformes (chez ces dernières, le nombre de barreau est un critère diagnostique).

**(c)** Deux types de **ponctuations** peuvent être observées.

Les **ponctuations de champ de croisement** (intersection rayon/vaisseau) favorisent les échanges entre les vaisseaux et les cellules de parenchyme horizontal. Certaines peuvent être diagnostiques d'une essence. Par exemple, chez le saule (*Salix*) et le peuplier (*Populus*), les ponctuations des champs de croisement sont larges (figure 9).

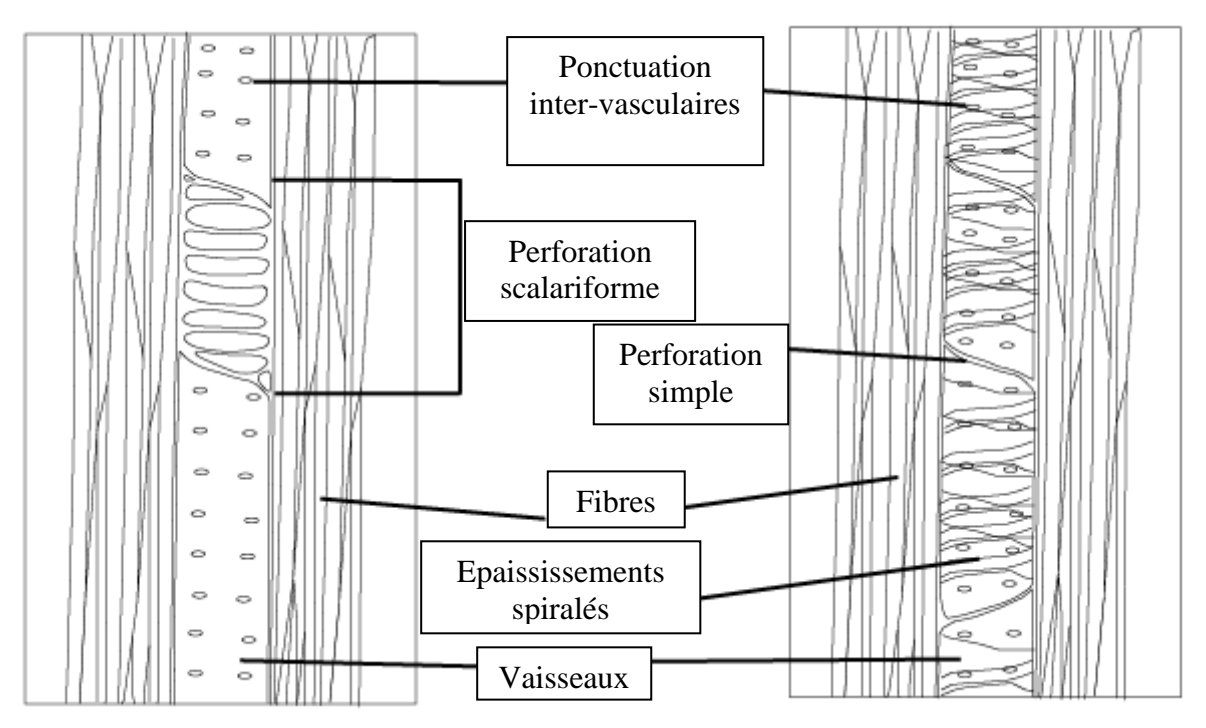

*Figure 8 Schéma d'un vaisseau en coupe longitudinale avec les principaux éléments à observer (dessin : AS).*

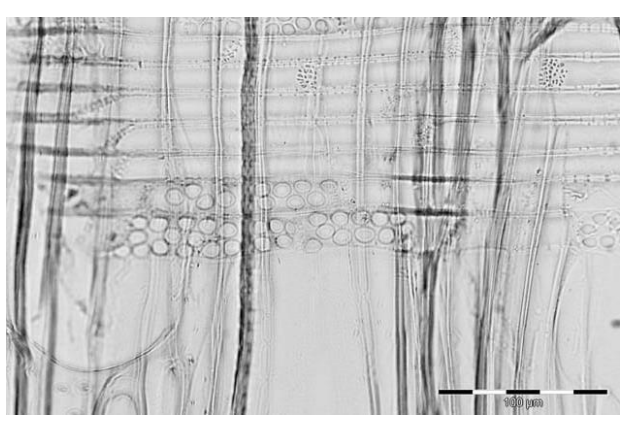

*Figure 9 Ponctuations de champs de croisement de Populus (peuplier).*

Les **ponctuations inter-vasculaires** favorisent les échanges entre les éléments de vaisseaux accolés. Par exemple, les ponctuations du bouleau (*Betula*) sont très petites et nombreuses. De plus, leur disposition – alterne ou opposée – peut également aider à l'identification (figure 10).

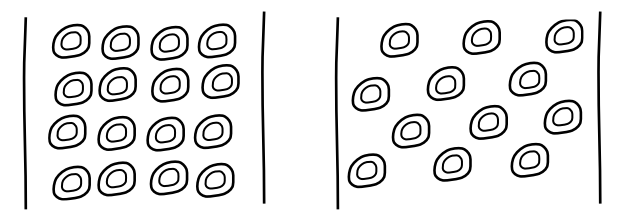

*Figure 10 Ponctuations inter-vasculaires opposées (à gauche) et alternes (à droite), dessin : AS.*

### **3.2 LE PARENCHYME HORIZONTAL**

Les **rayons ligneux** sont composés de cellules de parenchyme. L'observation des rayons s'effectue principalement en *coupes longitudinales tangentielle* et *radiale*.

Les éléments d'identification les plus diagnostiques sont **(a)** la largeur/taille des rayons, **(b)** la disposition des cellules.

**(a)** Les rayons peuvent être unisériés (une cellule de largeur), bi-trisériés (2 ou 3 cellules de largeur) et multisériés (plus de 3 cellules de largeur). Le nombre de cellules composant le rayon dans sa hauteur est également à observer en *coupe longitudinale tangentielle* (figure 11).

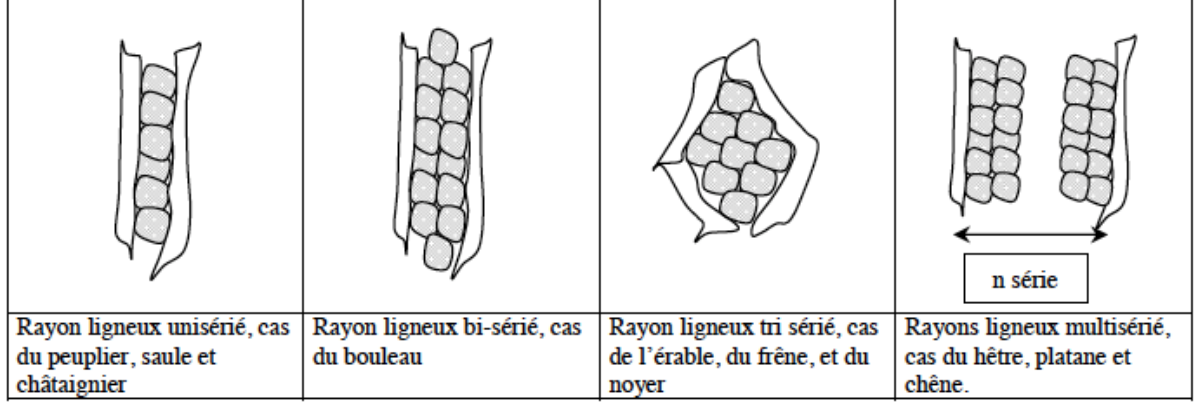

*Figure 11 Les différents types de rayons chez les angiospermes.*

**(b)** De plus, quand les cellules de parenchyme sont de même taille/forme sur toute la hauteur du rayon, on dit que le rayon est homogène. Par contre, quand les cellules sont de taille différente, on parle de rayon hétérogène. Pour décrire avec précision, on compte le nombre de cellules couchées et/ou dressées et/ou carrées dans les intersections rayons/vaisseaux en *coupe longitudinale radiale* (figure 12, figure 13).

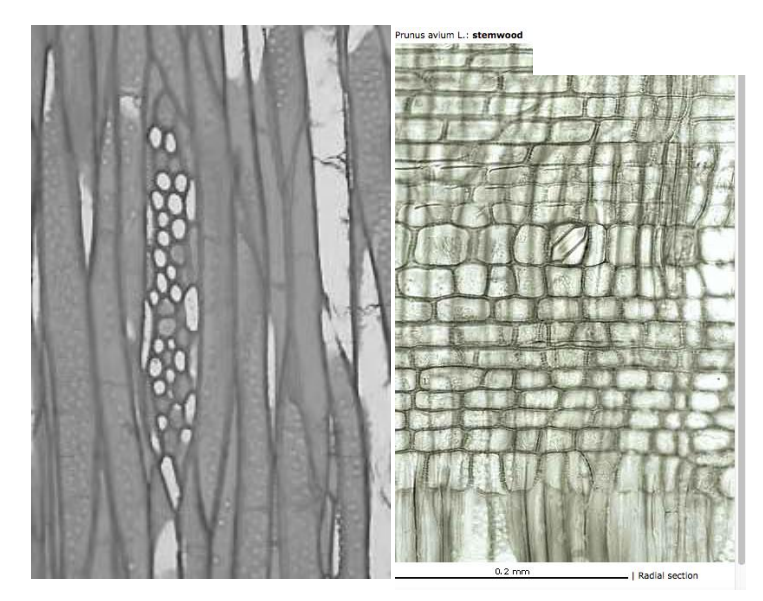

*Figure 12 Les rayons de Prunus sp. sont multisériés (3-4 cellules de large). En coupe tangentielle (à gauche) et radiale (à droite), les cellules présentent des formes très variables (rayon hétérogène).*

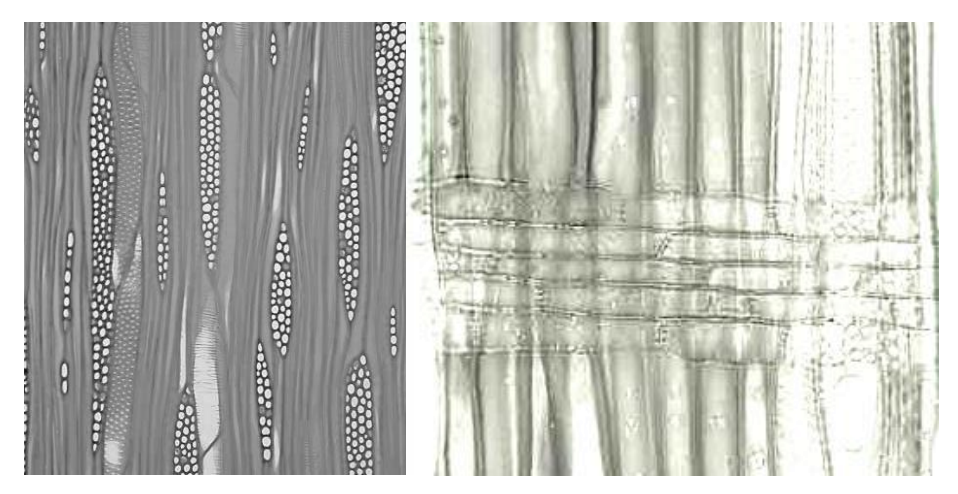

*Figure 13 Les rayons d'Acer (érable) sont trisériés dans leur majorité (coupe longitudinale tangentielle, à gauche) et présentent uniquement des rangées de cellules couchées (rayon homogène) en coupe longitudinale radiale (à droite).*

### **3.3 LES FIBRES ET LE PARENCHYME LONGITUDINAL**

Les **fibres** sont des faisceaux de cellules résistantes, disposées dans le sens longitudinal, qui assurent la rigidité et la résistance mécanique du bois. Les fibres libriformes sont des éléments morts de forme fusiformes, rangés longitudinalement, dans le sens de l'axe de l'arbre. Elles ne participent qu'au soutien de l'arbre. Elles ne comportent donc pas de ponctuations. Les fibres trachéides ont une double fonction de soutien et de conduction (ponctuations présentes). Elles ne sont présentes que chez certaines essences (ex : *Castanea)*.

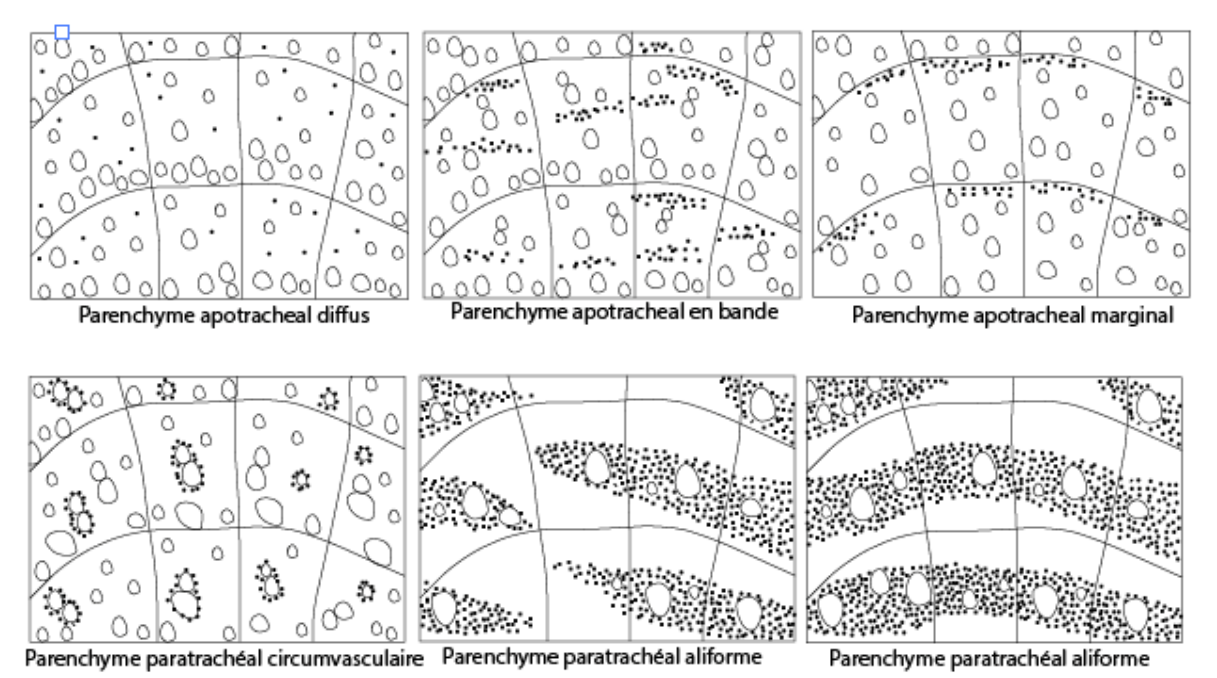

*Figure 14 Disposition et catégories du parenchyme longitudinal (points noirs) en coupe transversale.*

Les **parenchymes longitudinaux** sont des cellules vivantes du bois. Ces cellules peuvent être :

- indépendantes des vaisseaux (parenchyme apotrachéal),

- associées aux vaisseaux (parenchyme paratrachéal)

La répartition des cellules de parenchyme longitudinal s'observe en *coupe transversale* (figure 14, figure 15). Lors de l'observation sous microscope, en particulier en début de formation, il peut être difficile de distinguer les fibres, des cellules de parenchyme. En coupe longitudinale, le parenchyme se distingue des fibres par la présence de cloisons.

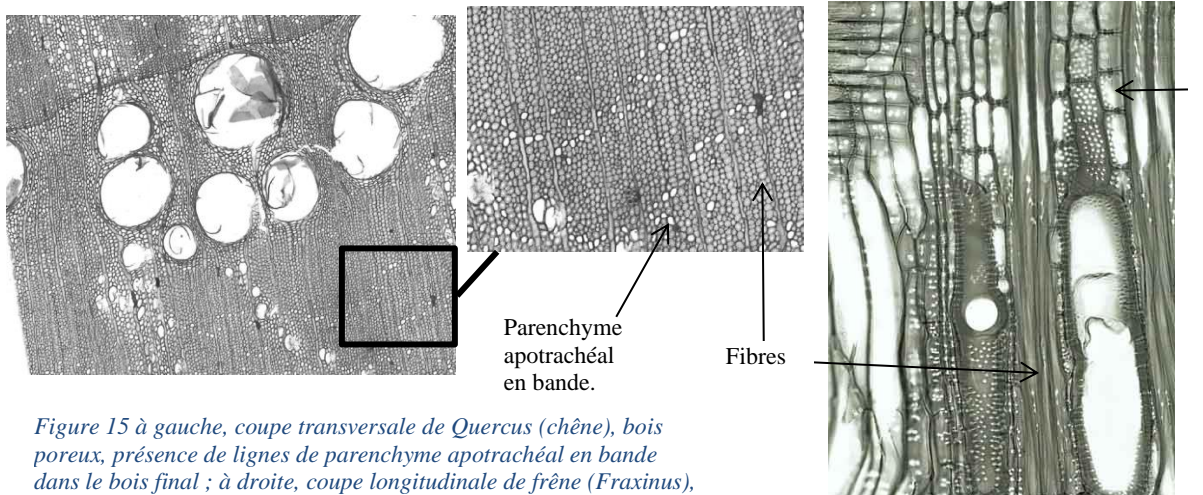

Parenchyme paratrachéal.

### **3.4 LES ELEMENTS SECONDAIRES**

*les cellules de parenchyme paratrachéal circumvasculaire, sont* 

*collées aux vaisseaux.*

Comme chez les gymnospermes, la présence d'épaississements spiralés, i.e., renforcements de type hélicoïdaux de la paroi interne des vaisseaux, peuvent être présents. Ils sont visibles en *coupes longitudinales tangentielle et radiale*.

## 4. BILAN

Les principaux éléments à observer pour identifier les **Gymnospermes** :

- La transition entre bois initial et final (*coupe transversale*).
- La nature des rayons (homogène ou hétérogène) (*coupes longitudinales*).
- La présence, ou non, de canaux résinifères (*coupes transversale et longitudinale*).
- Les ponctuations à l'intérieur des champs de croisement (*coupe longitudinale radiale*).

Les principaux éléments à observer pour identifier les **Angiospermes dicotylédones** :

- La disposition des vaisseaux, bois diffus/poreux ou semi-poreux (*coupe transversale*).
- La disposition des cellules de parenchyme longitudinal (*coupe transversale*).
- La nature des rayons (largeur/hauteur, homogène/ hétérogène) *(coupes longitudinales).*
- Les perforations (simples, scalariformes) *(coupes longitudinales).*
- La présence, ou non, d'épaississements spiralés dans les vaisseaux *(coupes longitudinales).*

Une présentation des principaux critères d'identification est proposée par plan d'observation dans le guide d'observation, ci-après.

## 5. REFERENCES UTILES

#### **5.1. RESSOURCES BIBLIOGRAPHIQUES OU INTERNET**

#### • **ATLAS D'IDENTIFICATION ANTHRACOLOGIQUE**

1 - Benkova, V., Schweingruber, F.H. (2004) *Russian Wood Anatomy.* Paul Haupt, Bern.

2 - Fahn, A., Werker, E., Baas, P. (1986) *Wood Anatomy and Identification of Trees and Shrubs of Israel and Adjacent Regions.* Israel Academy of Sciences ans Humanities, Jérusalem.

3 - Hather, J. (2000) *The identification of northern European woods.* Left coast Press, London.

4 – Jacquiot C. (1955) Atlas d'anatomie des bois de conifères. 2 vol. Centre Technique du bois.

5 - Jacquiot C. (1976) Atlas d'anatomie des bois des angiospermes. 2 vol. Centre Technique du bois.

6 - Neumann, K., Schoch, W., Détienne, P., Schweingruber, F.H., Richter, H. (2000) *Woods of the Sahara and the Sahel.* Paul Haupt, Berne.

7 - Parsa Pajouh, D., Schweingruber, F.H. (1993): *Atlas des bois du nord de l'Iran.* Publication de l'Université de Téhéran, Tehran. 2<sup>nde</sup> édition.

8 - Schweingruber, F.H. (1990) *Anatomie europaïscher Hölzer* – Anatomy of european woods. Eidgenössische Forschungsanstalt für Wald, Schnee und Landschaft, Birmensdorf. Haupt, Bern und Stuttgart.

#### • **CLES D'IDENTIFICATION EN LIGNE ET LIENS**

http://www.woodanatomy.ch http://www.holzanatomie.at http://www.iawa-website.org https://insidewood.lib.ncsu.edu/welcome

### **5-2. PRINCIPAUX LABORATOIRES D'ANTHRACOLOGIE EN FRANCE**

UMR 7209 – Archéozoologie et Archéobotanique : Sociétés, Pratiques et environnements (Paris). UMR 5059 – Centre de Bio-Archéologie et d'Ecologie (Montpellier). UMR6566 – Centre de Recherche en Archéologie, Archéosciences, Histoire (Rennes, Nantes, Le Mans). UMR7041 – Archéologies et Sciences de l'Antiquité (Nanterre). UMR 7264 – Cultures et Environnements. Préhistoire, Antiquité, Moyen-Âge (Nice). UMR 6042 – Laboratoire de Géographie Physique et Environnementale (Limoges). UMR 6298 – Archéologie, Terre, Histoire, Sociétés (Dijon). UMR 5602 – Géographie de l'Environnement (Toulouse). Certaines bases de l'Institut National de Recherche et d'Archéologie Préventive (INRAP) sont aussi équipées.

## 6. CLES D'IDENTIFICATIONS SIMPLIFIEES ET GUIDE D'OBSERVATION (APPUI AU TD)

D'après Schoch, W., Heller, I., Schweingruber, F.-H., Kienast, F. (2004) *Wood anatomy of central European species.* Online version[http://www.woodanatomy.ch.](http://www.woodanatomy.ch/)

Schweingruber, F.H. (1990) *Anatomie europaïscher Hölzer* – Anatomy of european woods. Eidgenössische Forschungsanstalt für Wald, Schnee und Landschaft, Birmensdorf. Haupt, Bern und Stuttgart.

Pour les gymnospermes, la première entrée dans la clé est la taille et la forme des ponctuations dans les champs de croisement visibles à fort grossissement en coupe longitudinale radiale (p.5). Pour les angiospermes, il s'agit de la porosité du bois en coupe transversale (p.8-9) puis la largeur des rayons en coupe longitudinale tangentielle (p.10).

### **6.1 LES GYMNOSPERMES**

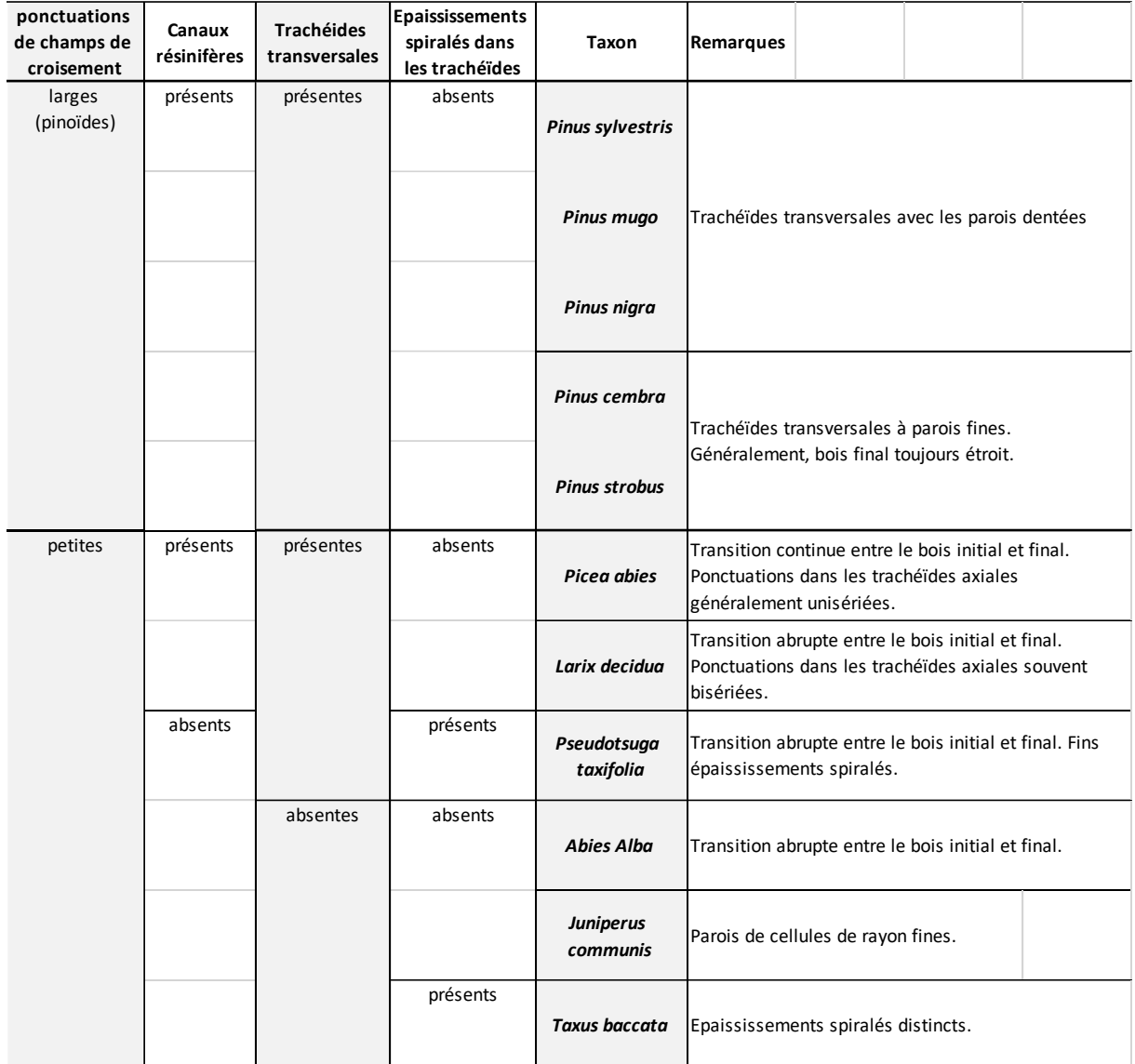

### **6.2 LES ANGIOSPERMES**

#### **BOIS POREUX**

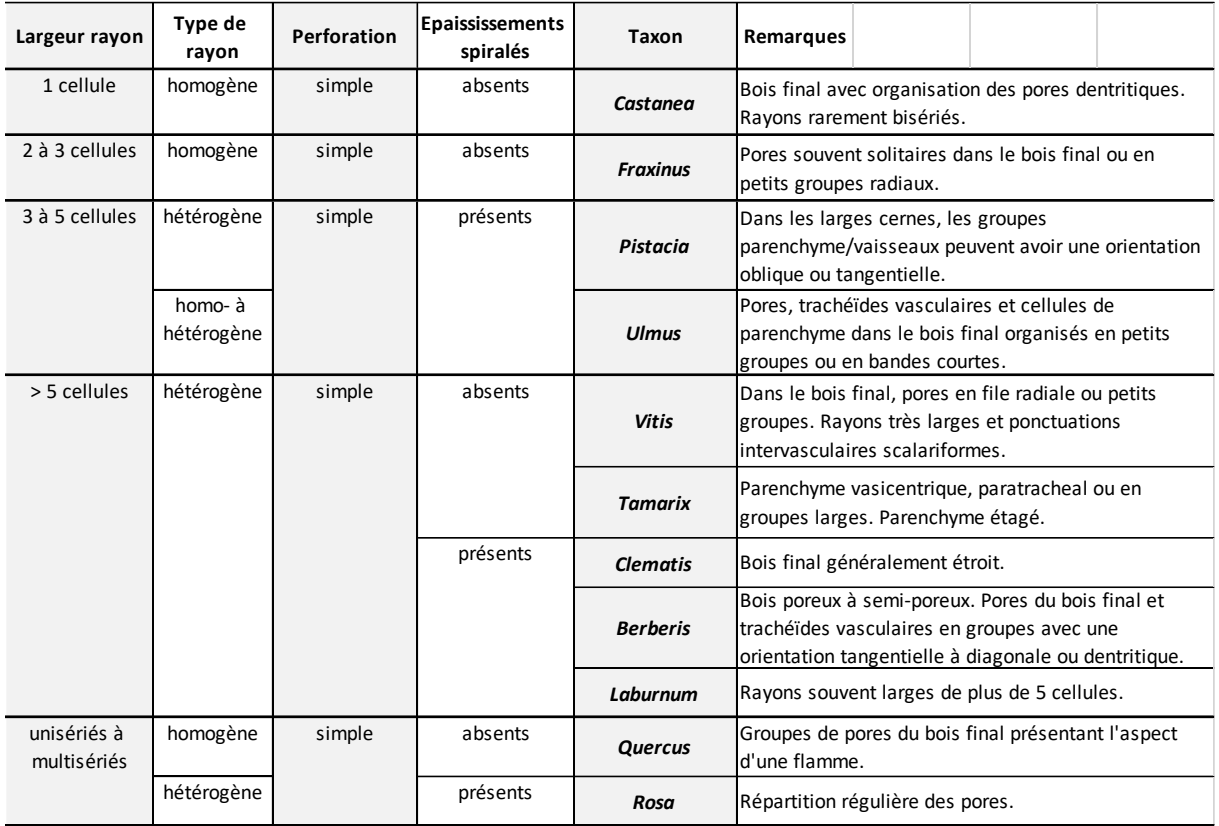

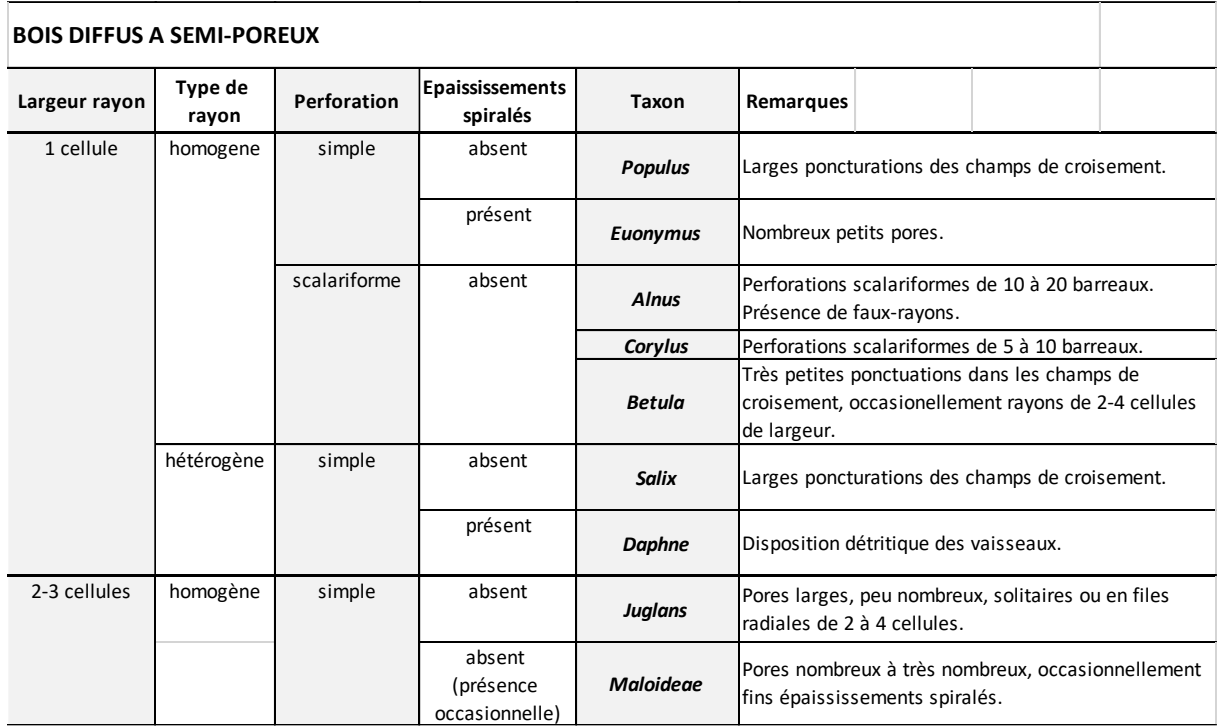

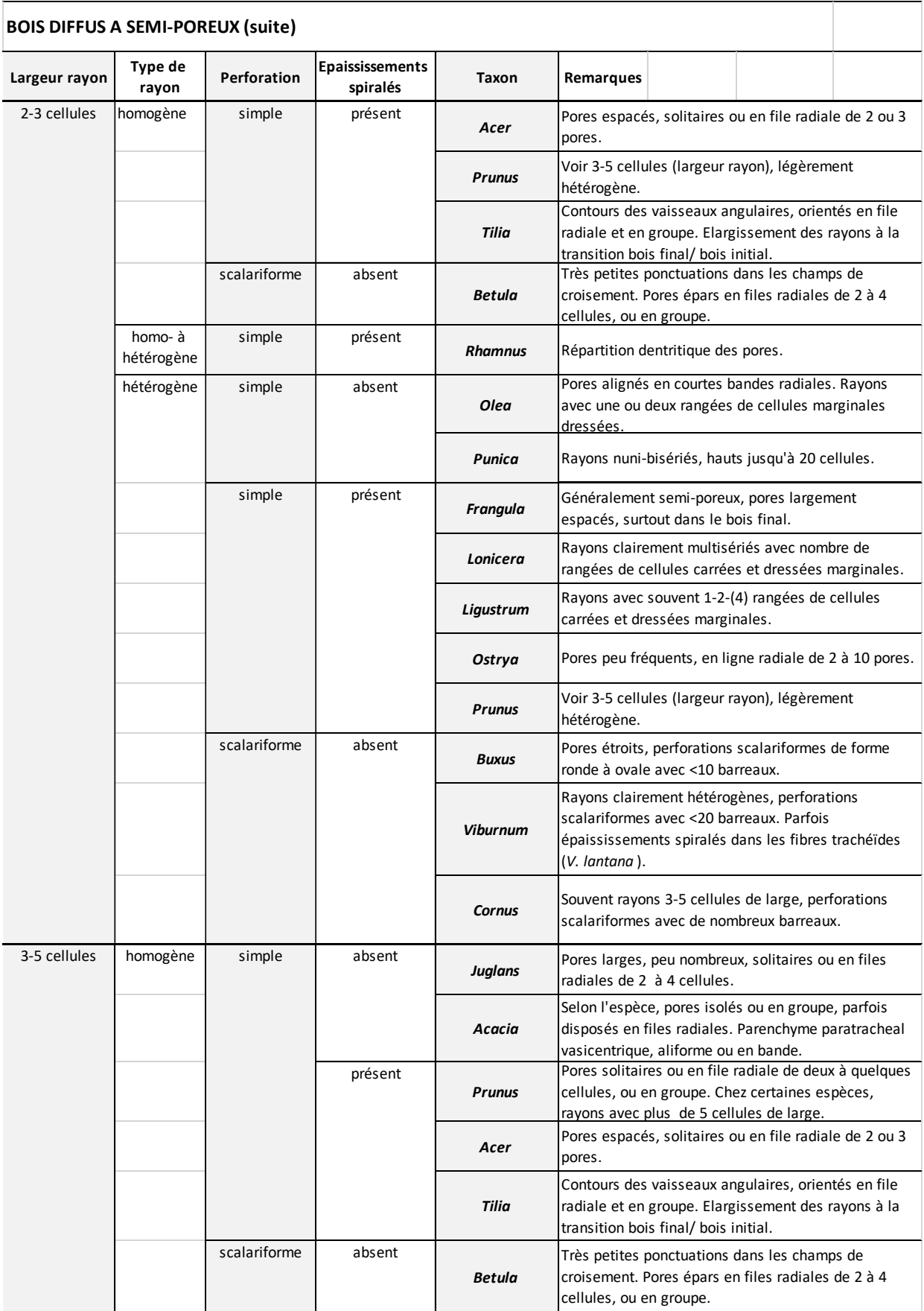

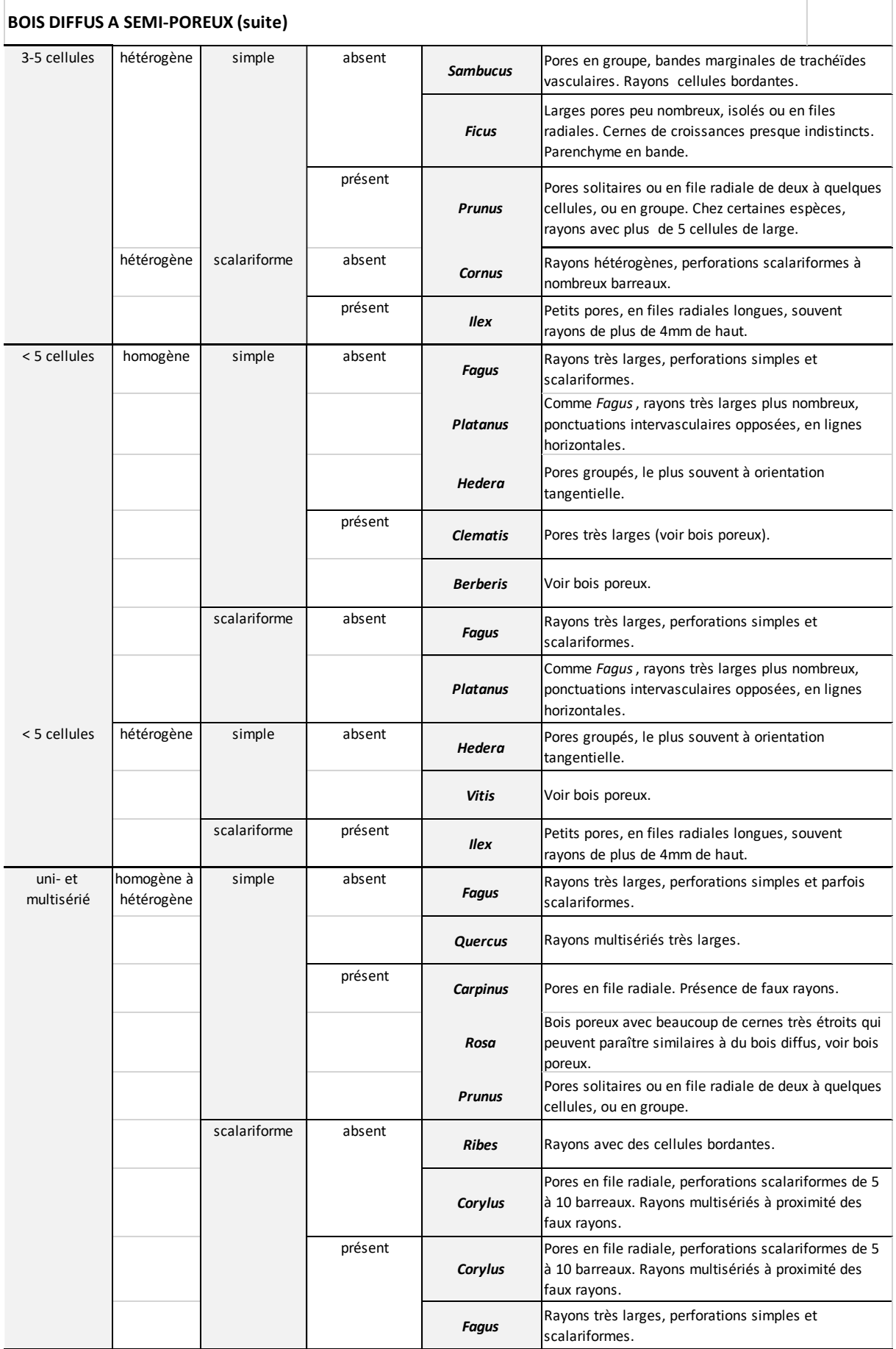

### **6.3 GUIDE D'OBSERVATION**

Il s'agit de vous guider dans l'observation de vos premiers fragments de charbons de bois (d'essences de milieu tempéré ou aride). Pour chaque grand type de bois (homoxylé/hétéroxylé) sont présentés :

- les principales questions à se poser pour chaque plan d'observation.

- les principales cellules/tissus à observer.

- le grossissement<sup>6</sup> à utiliser préférentiellement pour mener les observations.

Attention, la liste n'est pas exhaustive, vous pouvez la compléter ou sauter des points d'observation en fonction de votre expérience anthracologique.

Bon courage !

#### **Bois homoxylé (gymnosperme)**

En *coupe transversale* :

(1) La transition entre le bois initial et final est-elle continue ou abrupte (X50)

(2) Y a-t-il des canaux résinifères (X50) ?

(3) Observez les cellules de trachéides du bois initial et final à fort grossissement (X200 à X500).

(4) Observez les cellules de parenchyme horizontal à fort grossissement (X200 à X500).

En *coupe longitudinale tangentielle* :

(5) Observez les ponctuations aréolées dans les trachéides à faible et fort grossissement (X50 à X500).

(6) Quel est le nombre de cellules dans la hauteur des rayons (prendre en compte 5 rayons, X200 à X500) ?

(7) Quel est le nombre de cellules dans la largeur des rayons (prendre en compte 5 rayons, X200 à X500) ?

(8) Observez-vous des cellules particulières à l'intérieur des rayons (X500) ? Les rayons sontils homogènes ou hétérogènes ?

En *coupe longitudinale radiale* :

(9) Localisez une zone de croisement entre les rayons (X50) et les trachéides (champs de croisement) et cherchez les ponctuations (X500 à X1000).

(10) Notez/dessinez la forme des ponctuations (X1000).

(11) Combien y a-t-il de ponctuations par champs de croisement (X1000) ? Sont-elles grosses (une ou deux ponctuations/champs) ou petites (plusieurs ponctuations ?

<sup>6</sup> Les oculaires ayant un grossissement X10, un grossissement X50 correspond à l'objectif X5. A partir du grossissement X20 (ou X50) il faut passer en fond blanc sur le microscope.

#### **Bois hétéroxylé (angiosperme)**

En *coupe transversale* :

(1) Observez la disposition des vaisseaux dans un cerne de croissance. Le bois vous semble-til poreux ou semi-poreux à diffus (X 50 à X100)?

(2) Les limites de cernes présentent-elles des formes particulières ? Les rayons s'élargissent-il aux limites de cernes (X50) ?

(4) Les vaisseaux présent-ils une organisation particulière (e.g., alignés en file radiale, en cluster) ?

(5) Les rayons vous semblent-ils larges, fins, unisériés (X50 à X100) ?

(6) Notez-vous la présence de cellules de parenchyme longitudinal ? Si oui, de quel type : paratrachéal ou apotrachéal (X100 à X500) ?

(7) Si présentes, observez les cellules de parenchyme longitudinal à fort grossissement (X200 à X500).

(8) Observez les cellules de fibres à fort grossissement (X200 à X500).

#### **En** *coupe longitudinale tangentielle* **:**

(9) Repérez les éléments de vaisseaux, les fibres, les rayons (X100).

(10) Quel est le nombre de cellules dans la hauteur des rayons (prendre en compte 5 rayons, X200 à X500) ?

(11) Quel est le nombre de cellules dans la largeur des rayons (prendre en compte 5 rayons, X200 à X500) ?

(12) Les cellules de rayons vous paraissent-elles homogènes ou hétérogènes (X 500) ?

(13) Observez les ponctuations inter-vasculaires, et leur organisation (alternes, opposées) ; les perforations sont-elles simples ou scalariformes (X 200 à 500) ?

(14) Observez-vous des éléments secondaires (épaississements spiralés) dans les vaisseaux ?

(15) Tentez de différentier les cellules de fibres (fusiformes) et de parenchymes longitudianux (X500).

#### **En** *coupe longitudinale radiale* **:**

Les points 13 à 15 peuvent être aussi observés en coupe radiale.

(16) Repérez les champs de croisements. Décrivez la disposition et l'orientation des cellules de parenchyme horizontal (X200 à X500).

## SOMMAIRE

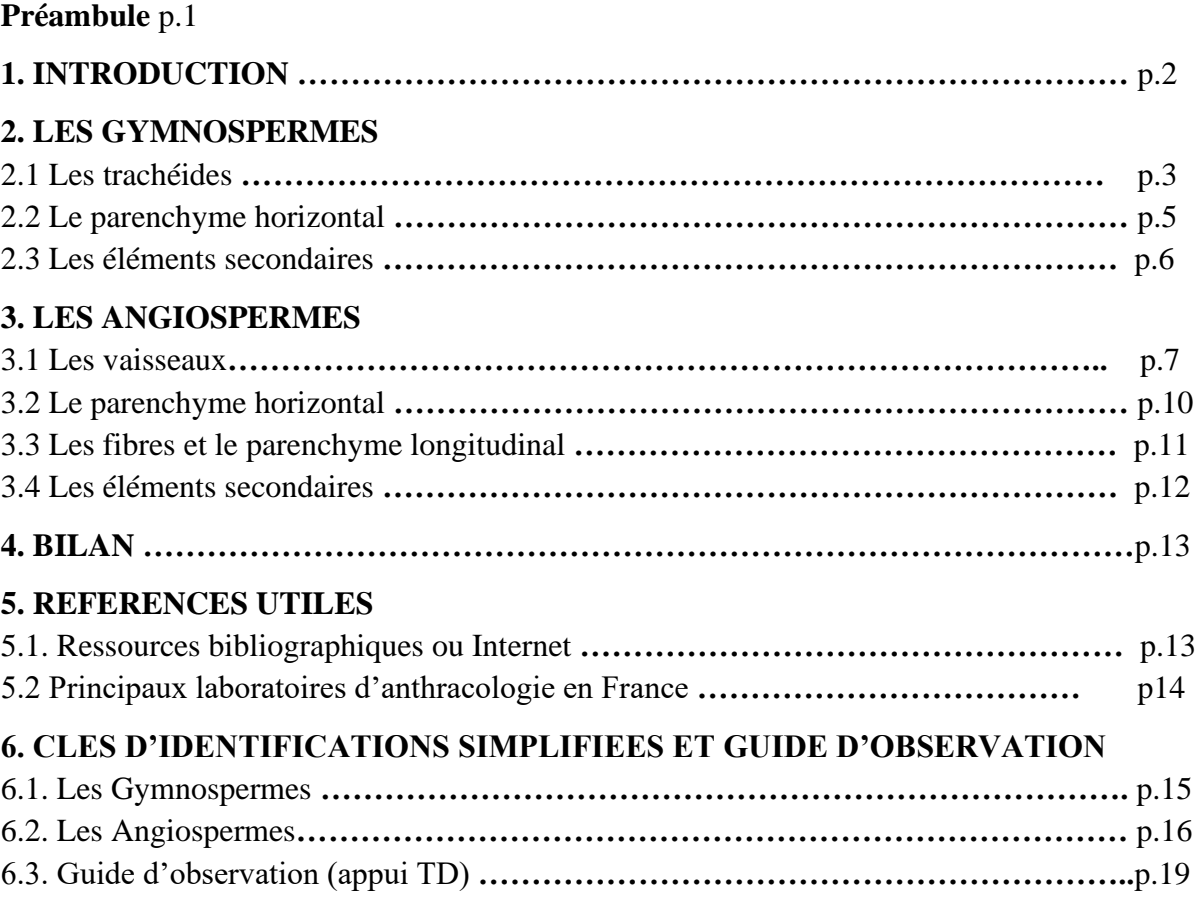